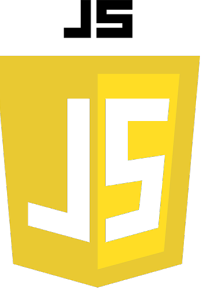

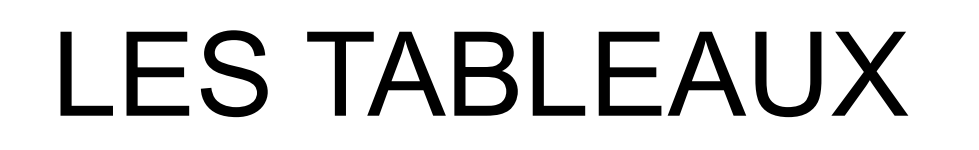

Un tableau (array) est une structure de données qui peut contenir plus d'une valeur à la fois. Ces valeurs peuvent être de n'importe quel type : nombres, chaînes de caractères, objets, autres tableaux, etc.

# **Création d'un tableau :**

Vous pouvez créer un tableau en JavaScript de deux façons principales :

• En utilisant la notation littérale avec des crochets [] :

```
. . .
let tableau = []; // Création d'un tableau vide
let nombres = [1, 2, 3, 4, 5]; // Création d'un tableau avec des nombres
```
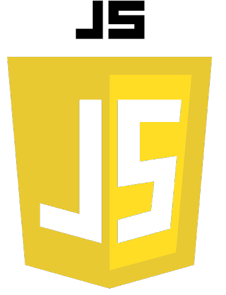

• En utilisant le constructeur Array :

#### ...

```
let tableau = new Array(); // Création d'un tableau vide
let nombres = new Array(1, 2, 3, 4, 5); // Création d'un tableau avec des nombres
```
#### **Accès aux éléments d'un tableau :**

Vous pouvez accéder à un élément d'un tableau en utilisant son index (les indices commencent à 0 en JavaScript) :

```
\bullet\bullet\bulletlet fruits = ["pomme", "banane", "cerise"];
     console.log(fruits[0]); // Affiche "pomme"
     console.log(fruits[1]); // Affiche "banane"
     console.log(fruits[2]); // Affiche "cerise"
```
# JS

# **Modification d'un tableau :**

Vous pouvez modifier le contenu d'un tableau à un indice spécifique :

```
...
  let fruits = ["pomme", "banane", "cerise"];
  fruits[0] = "kiwi";
  console.log(fruits[0]); // Affiche "kiwi"
```
### **Propriété 'length' :**

La propriété 'length' donne la taille d'un tableau :

#### ...

```
let fruits = ["pomme", "banane", "cerise"];
console.log(fruits.length); // Affiche 3
```
# **Méthodes de tableau :**

JavaScript offre de nombreuses méthodes pour travailler avec des tableaux, comme push() (pour ajouter des éléments à la fin), pop() (pour supprimer le dernier élément), shift() (pour supprimer le premier élément), unshift() (pour ajouter des éléments au début), join() (pour convertir un tableau en chaîne de caractères), splice() (pour ajouter/supprimer des éléments à un indice spécifique), slice() (pour créer un nouveau tableau à partir d'une section), sort() (pour trier les éléments), et bien d'autres.

#### **push() :**

La méthode push() ajoute un ou plusieurs éléments à la fin d'un tableau et renvoie la nouvelle longueur du tableau.

```
...
  let fruits = ["pomme", "banane"];
  fruits.push("cerise");
  console.log(fruits); // Affiche ["pomme", "banane", "cerise"]
```
**pop() :** La méthode pop() supprime le dernier élément d'un tableau et le retourne.

```
let fruits = ["pomme", "banane", "cerise"];
let dernierFruit = fruits.pop();
console.log(dernierFruit); // Affiche "cerise"
console.log(fruits); // Affiche ["pomme", "banane"]
```
**shift() :**

 $\bullet\bullet\bullet$ 

La méthode shift() supprime le premier élément d'un tableau et le retourne.

```
let fruits = ["pomme", "banane", "cerise"];
let premierFruit = fruits.shift();
console.log(premierFruit); // Affiche "pomme"
console.log(fruits); // Affiche ["banane", "cerise"]
```
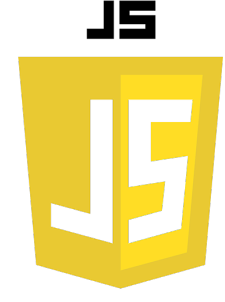

### **unshift() :**

La méthode unshift() ajoute un ou plusieurs éléments au début d'un tableau et renvoie la nouvelle longueur du tableau.

#### ...

```
let fruits = ["banane", "cerise"];
fruits.unshift("pomme");
console.log(fruits); // Affiche ["pomme", "banane", "cerise"]
```
**splice() :**

La méthode splice() change le contenu d'un tableau en supprimant, remplaçant ou ajoutant des éléments.

```
...
    let fruits = ["pomme", "banane", "cerise"];
    fruits.splice(1, 0, "kiwi"); // Insère "kiwi" à l'indice 1 sans 
    supprimer d'éléments
    console.log(fruits); // Affiche ["pomme", "kiwi", "banane", "cerise"]
```
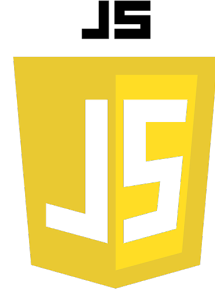

**slice():** La méthode slice() renvoie une copie superficielle d'une portion de tableau.

```
. . .
  let fruits = ["pomme", "kiwi", "banane", "cerise"];
  let certainsFruits = fruits.slice(1, 3);
  console.log(certainsFruits); // Affiche ["kiwi", "banane"]
```
**join():**

La méthode join() crée et renvoie une nouvelle chaîne en concaténant tous les éléments d'un tableau (ou un objet semblable à un tableau) séparés par des virgules ou une autre chaîne spécifiée.

```
ma d
   let fruits = ["pomme", "kiwi", "banane", "cerise"];
   let stringFruits = fruits.join(", ");
   console.log(stringFruits); // Affiche "pomme, kiwi, banane, cerise"
```
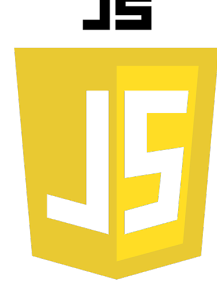

#### **sort() :**

La méthode sort() trie les éléments d'un tableau in-place et renvoie le tableau.

# ... **let fruits = ["pomme", "kiwi", "banane", "cerise"]; fruits.sort(); console.log(fruits); // Affiche ["banane", "cerise", "kiwi", "pomme"]**

**reverse() :** La méthode reverse() inverse l'ordre des éléments d'un tableau in-place.

```
\bullet\bullet\bulletlet fruits = ["pomme", "kiwi", "banane", "cerise"];
  fruits.reverse();
  console.log(fruits); // Affiche ["cerise", "banane", "kiwi", "pomme"]
```
15

#### **concat() :**

La méthode concat() est utilisée pour fusionner deux ou plusieurs tableaux. Cette méthode ne modifie pas les tableaux existants, mais retourne un nouveau tableau.

#### ...

```
let arr1 = [1, 2, 3];
let arr2 = [4, 5, 6];
let arr3 = arr1.concat(arr2);
console.log(arr3); // Affiche [1, 2, 3, 4, 5, 6]
```
#### **forEach() :**

La méthode forEach() exécute une fonction donnée sur chaque élément du tableau.

```
...
   let arr = [1, 2, 3, 4, 5];
   arr.forEach(function(element) {
        console.log(element * 2); // Multiplie chaque élément par 2
   });
```
#### **map() :**

La méthode map() crée un nouveau tableau avec les résultats de l'appel d'une fonction pour chaque élément du tableau appelant.

```
\bullet\bullet\bulletlet arr = [1, 2, 3, 4, 5];
     let newArr = arr.map(function(element) {
           return element * 2; // Multiplie chaque élément par 2
     });
     console.log(newArr); // Affiche [2, 4, 6, 8, 10]
```
#### **filter() :**

La méthode filter() crée un nouveau tableau avec tous les éléments qui passent le test implémenté par la fonction fournie.

```
\bullet\bullet\bulletlet arr = [1, 2, 3, 4, 5];
      let newArr = arr.filter(function(element) {
           return element > 2; // Retourne les éléments supérieurs à 2
      });
     console.log(newArr); // Affiche [3, 4, 5]
```
**reduce() :** La méthode reduce() applique une fonction qui est un "réducteur" aux éléments de chaque tableau (de gauche à droite) afin de les réduire à une seule valeur.

```
\bullet\bullet\bulletlet arr = [1, 2, 3, 4, 5];
     let sum = arr.reduce(function(acc, curr) {
           return acc + curr; // Additionne les éléments du tableau
     }, 0);
     console.log(sum); // Affiche 15
```
**find() :**

La méthode find() renvoie la valeur du premier élément dans le tableau qui satisfait la fonction de test fournie. Sinon undefined est renvoyé.

```
\bullet\bullet\bulletlet arr = [1, 2, 3, 4, 5];
     let first = arr.find(function(element) {
           return element > 2; // Trouve le premier élément supérieur à 2
     });
     console.log(first); // Affiche 3
```
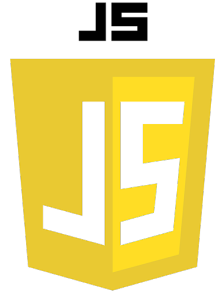

# **includes() :**

La méthode includes() détermine si un tableau contient une certaine valeur parmi ses entrées, renvoyant true ou false.

 $\bullet\bullet\bullet$ **let arr = [1, 2, 3, 4, 5]; let isIncluded = arr.includes(2); // Vérifie si le tableau contient 2 console.log(isIncluded); // Affiche true**

#### **Boucles et tableaux :**

Vous pouvez utiliser des boucles pour parcourir les éléments d'un tableau. Voici un exemple utilisant une boucle for :

```
\bullet\bullet\bulletlet fruits = ["pomme", "banane", "cerise"];
   for (let i = 0; i < fruits.length; i++) {
        console.log(fruits[i]);
   }
```
Ou avec une boucle for...of :

```
\bullet\bullet\bulletlet fruits = ["pomme", "banane", "cerise"];
  for (let fruit of fruits) {
        console.log(fruit);
   }
```